#### CSE P 501 – Compilers

Dataflow Analysis Hal Perkins Autumn 2021

# Agenda

- Dataflow analysis: a framework and algorithm for many common compiler analyses
- Initial example: dataflow analysis for common subexpression elimination
- Other analysis problems that work in the same framework
- Some of these are optimizations we've seen, but now more formally and with details

## The Story So Far…

- Redundant expression elimination
	- Local Value Numbering
	- Superlocal Value Numbering
		- Extends VN to EBBs
		- SSA-like namespace
	- Dominator VN Technique (DVNT)
- All of these propagate along forward edges
- None are global
	- In particular, can't handle back edges (loops)

#### Dominator Value Numbering

- Most sophisticated algorithm so far
- Still misses some opportunities
- Can't handle loops

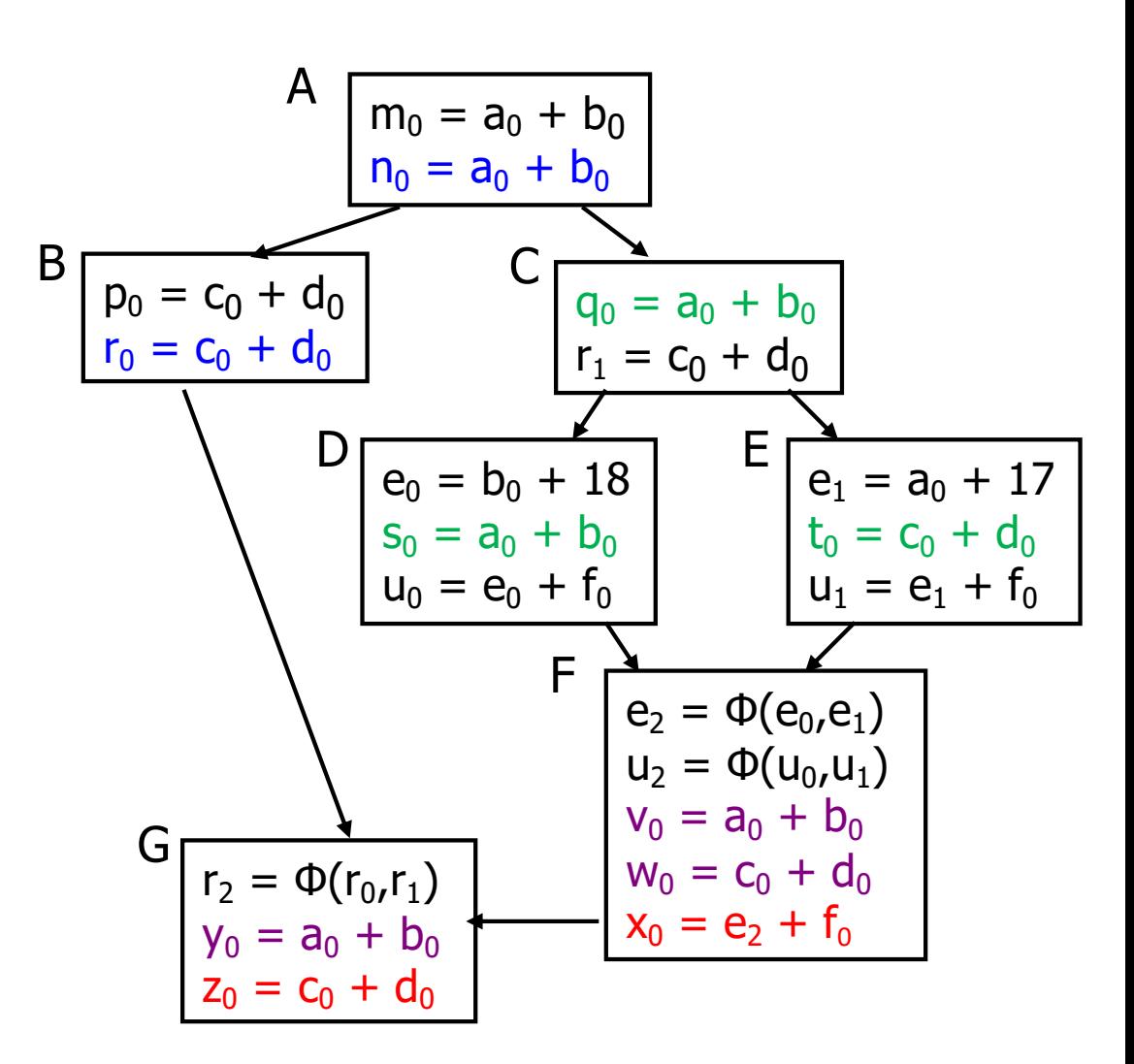

UW CSE P 501 Autumn 2021 **T-4** 

## Available Expressions

- Goal: use dataflow analysis to find common subexpressions whose range spans basic blocks
- Idea: calculate *available expressions* at beginning of each basic block
- Avoid re-evaluation of an available expression – use a copy operation

## "Available" and Other Terms

- An expression *e* is *defined* at point *p* in the CFG if its value is computed at *p*
	- Sometimes called *definition site*
- An expression *e* is *killed* at point *p* if one of its operands is defined at *p*
	- Sometimes called *kill site*
- An expression *e* is *available* leading to *p* contains a prior<br>definition of *e* and *e* is not killed between that definition and *p*

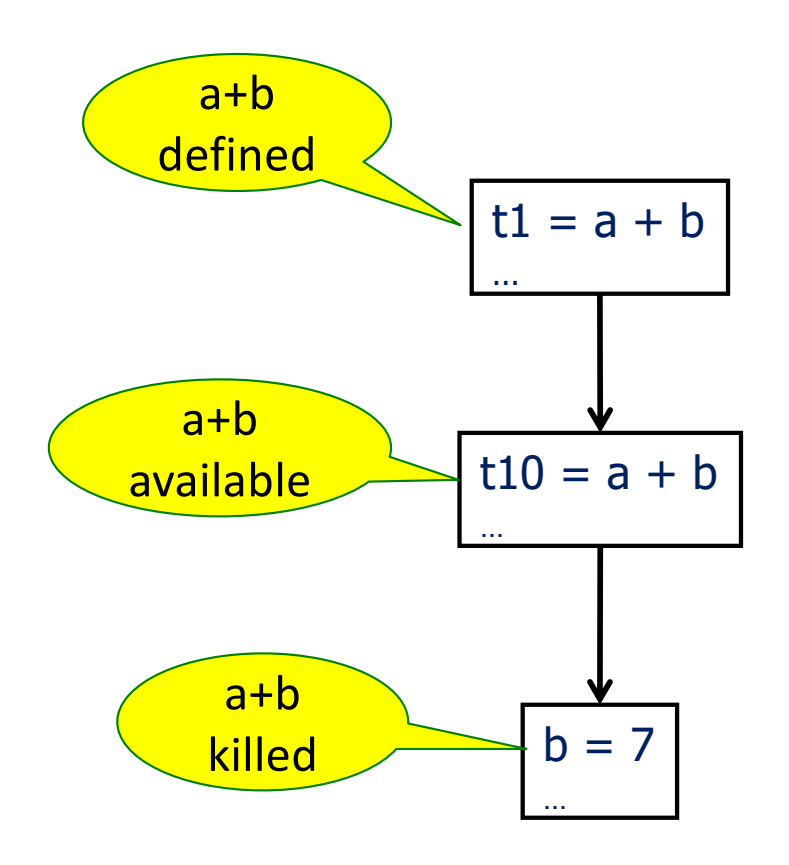

## Available Expression Sets

- To compute available expressions, for each block *b*, define
	- AVAIL(b) the set of expressions available on entry to *b*
	- NKILL(b) the set of expressions not killed in *b*
		- i.e., all expressions in the program *except* for those killed in *b*
	- DEF(b) the set of expressions defined in *b* and not subsequently killed in *b*

# Computing Available Expressions

- AVAIL(b) is the set
	- AVAIL(b) =  $\cap_{x \in \text{preds(b)}} (DEF(x) \cup (AVAIL(x) \cap NKILL(x)))$
	- preds(b) is the set of b's predecessors in the CFG
	- The set of expressions available on entry to *b* is the set of expressions that were available at the end of *every* predecessor basic block *x*
	- The expressions available on exit from block *b* are those defined in *b* or available on entry to *b* and not killed in *b*
- This gives a system of simultaneous equations a dataflow problem

#### Name Space Issues

- In previous value-numbering algorithms, we used a SSA-like renaming to keep track of versions
- In global dataflow problems, we use the original namespace
	- we require a+b have the same value along *all* paths to its use
	- If a or b is updated along *any* path to its use, then a+b has the "wrong" value
	- so original names are exactly what we want
- The KILL information captures when a value is no longer available

# Computing Available Expressions

- Big Picture
	- Build control-flow graph
	- Calculate initial local data DEF(*b*) and NKILL(*b*)
		- This only needs to be done once for each block *b* and depends only on the statements in *b*
	- Iteratively calculate AVAIL(*b*) by repeatedly evaluating equations until nothing changes
		- Another fixed-point algorithm

# Computing DEF and NKILL (1)

- For each block *b* with operations  $O_1$ ,  $O_2$ , ...,  $O_k$ KILLED =  $\emptyset$  // *variables* killed (later) in *b*, not expressions  $DEF(b) = \varnothing$ 
	- for  $i = k \to 1$  // note: working back to front

```
assume o_i is "x = y + z"
```
add x to KILLED

```
if (y \notin KILLED and z \notin KILLED)
```
add "y + z" to DEF(b)  $\frac{1}{2}$  i.e., neither y nor z killed // after this point in *b*

…

# Computing DEF and NKILL (2)

• After computing DEF and KILLED for a block *b*, compute set of all expressions in the program not killed in *b*

 $NKILL(b) = \{ \text{ all expressions } \}$ 

for each expression *e*

for each variable  $v \in e$ 

if  $v \in$  KILLED then

 $NKILL(b) = NKILL(b) - e$ 

#### Example: Compute DEF and NKILL

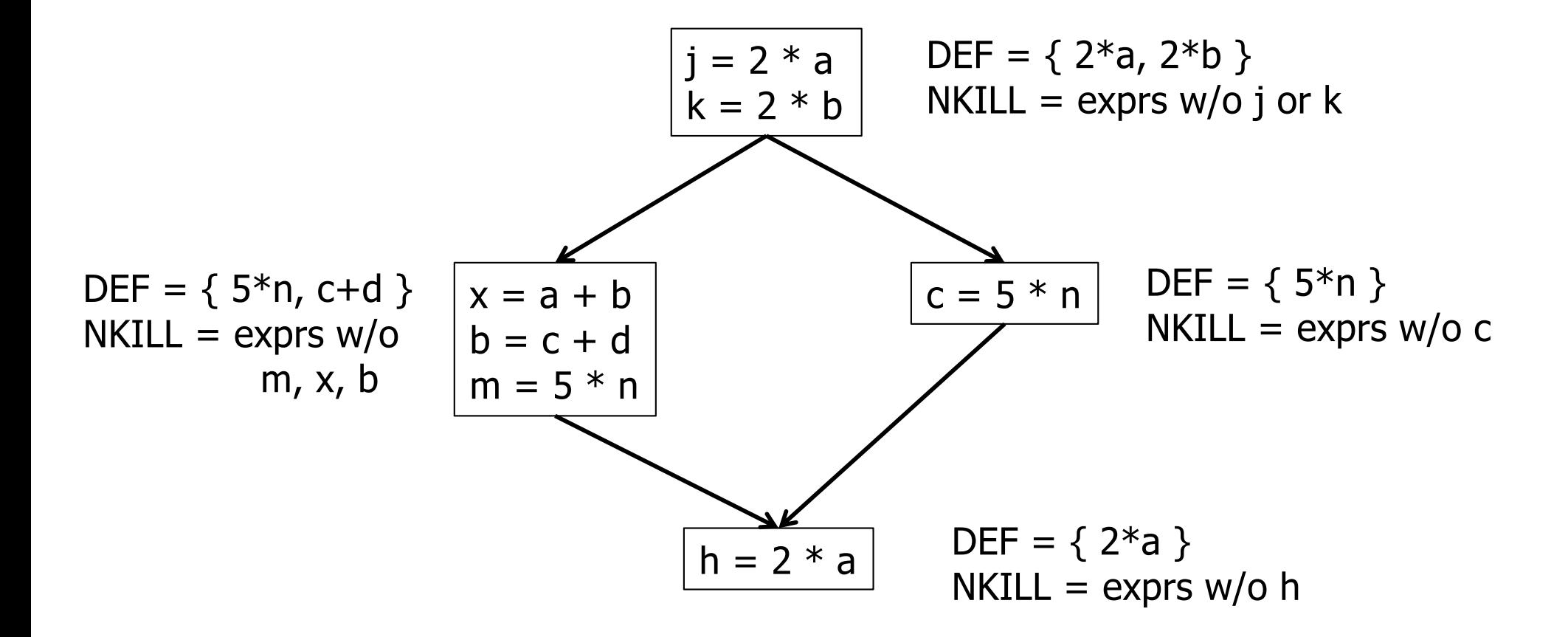

# Computing Available Expressions

Once DEF(b) and NKILL(b) are computed for all blocks b

```
Worklist = \{ all blocks b_i }
while (Worklist \neq \emptyset)
   remove a block b from Worklist
   recompute AVAIL(b)
   if AVAIL(b) changed
        Worklist = Worklist \cup successors(b)
```
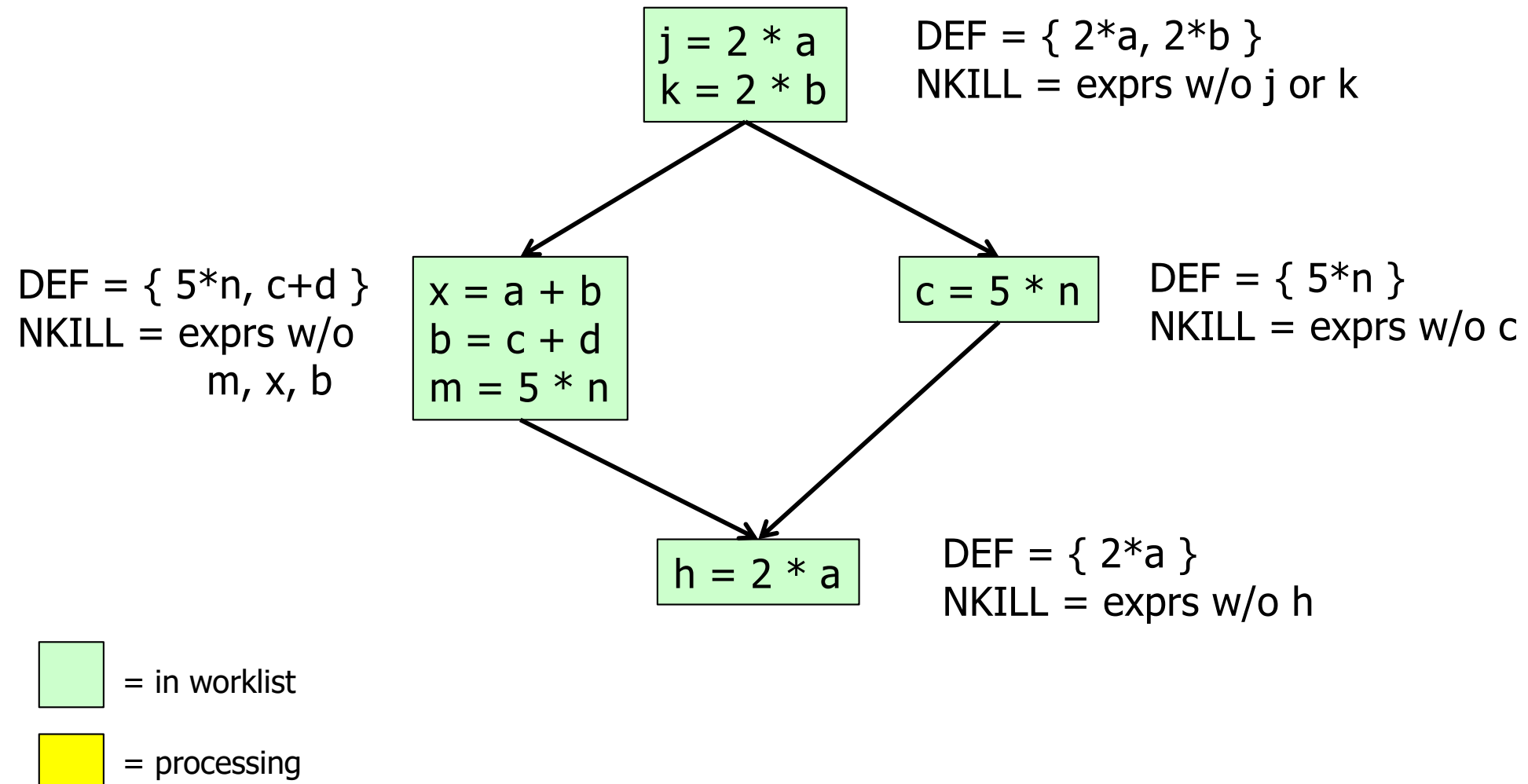

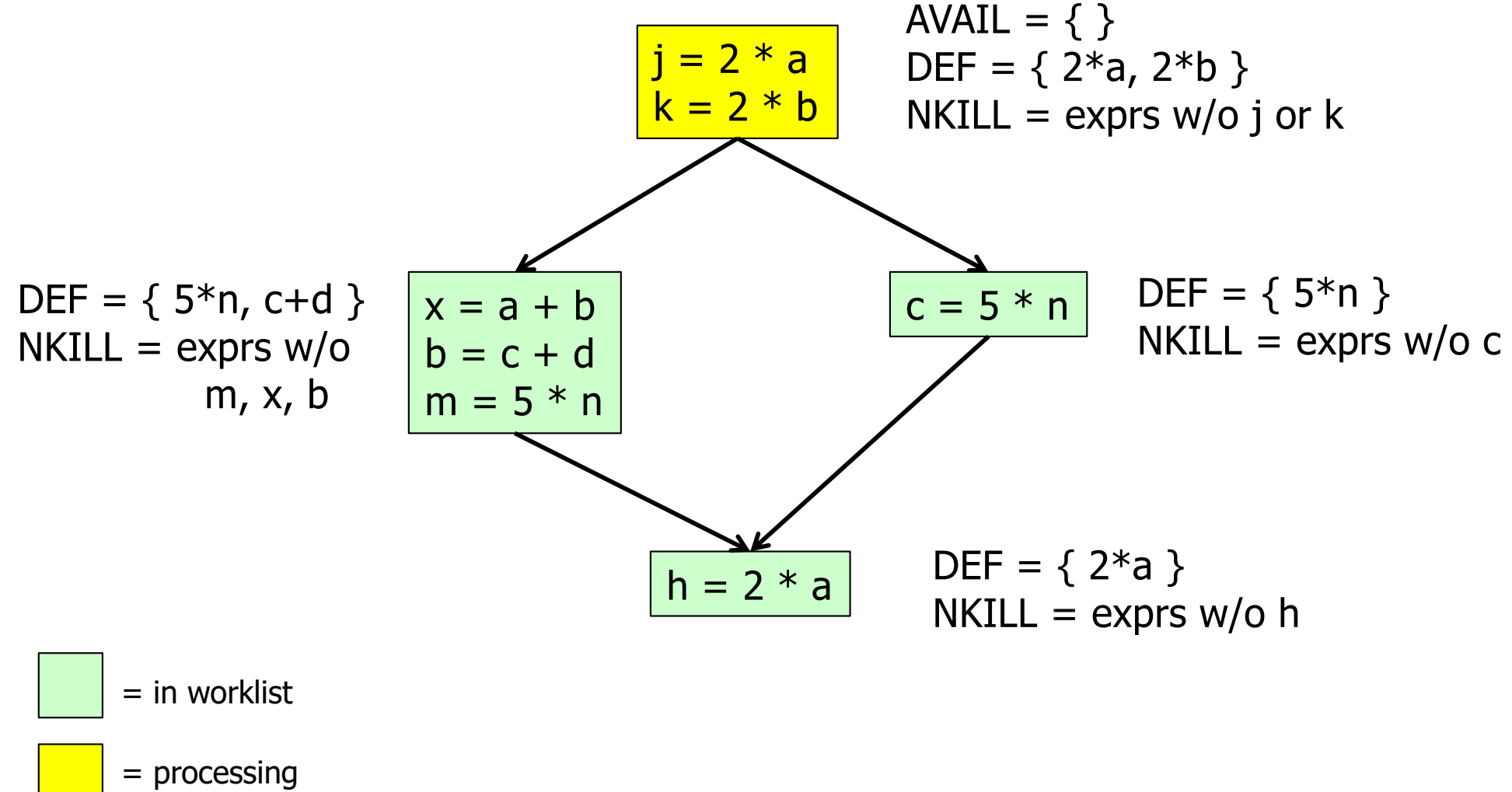

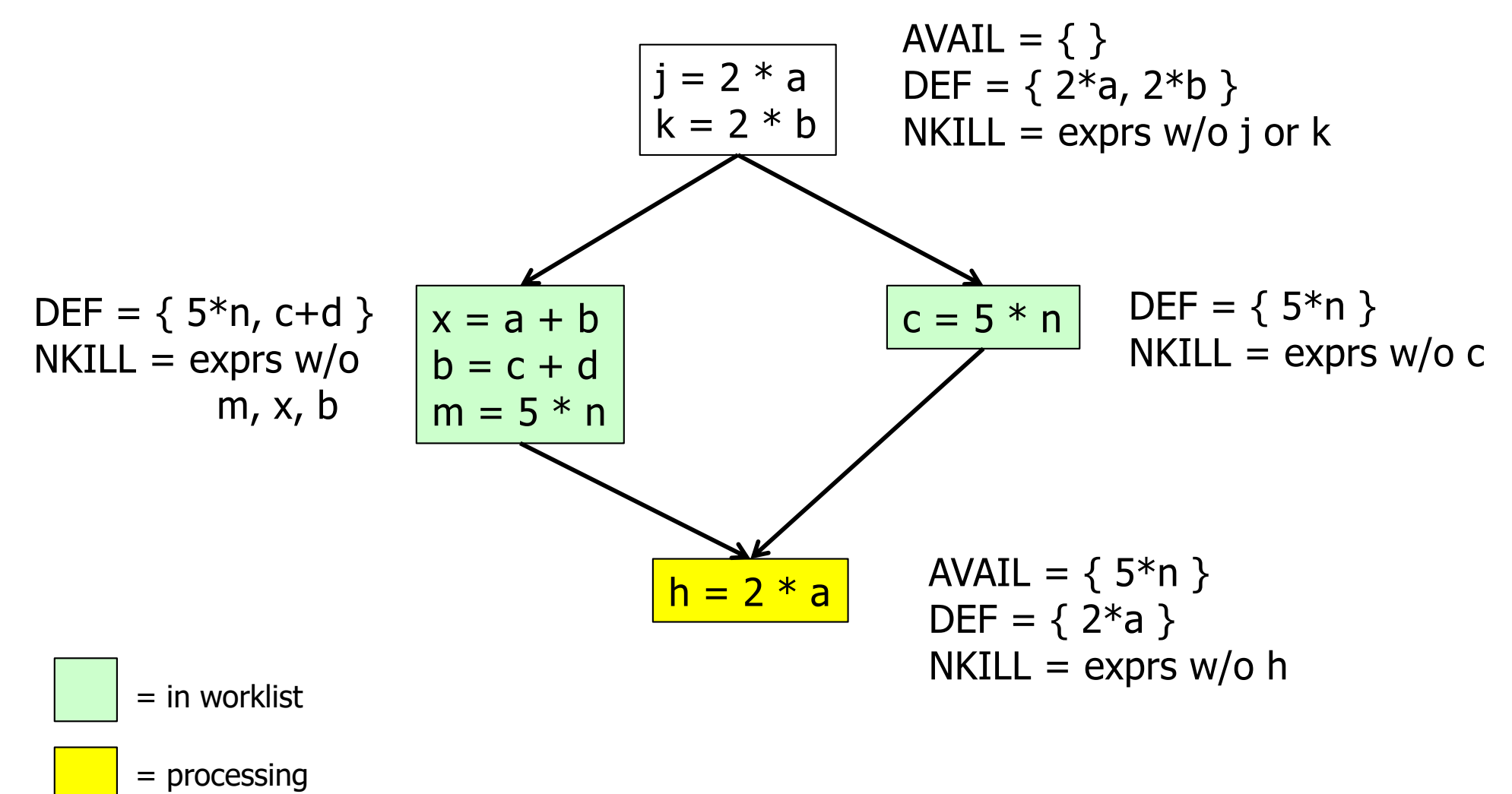

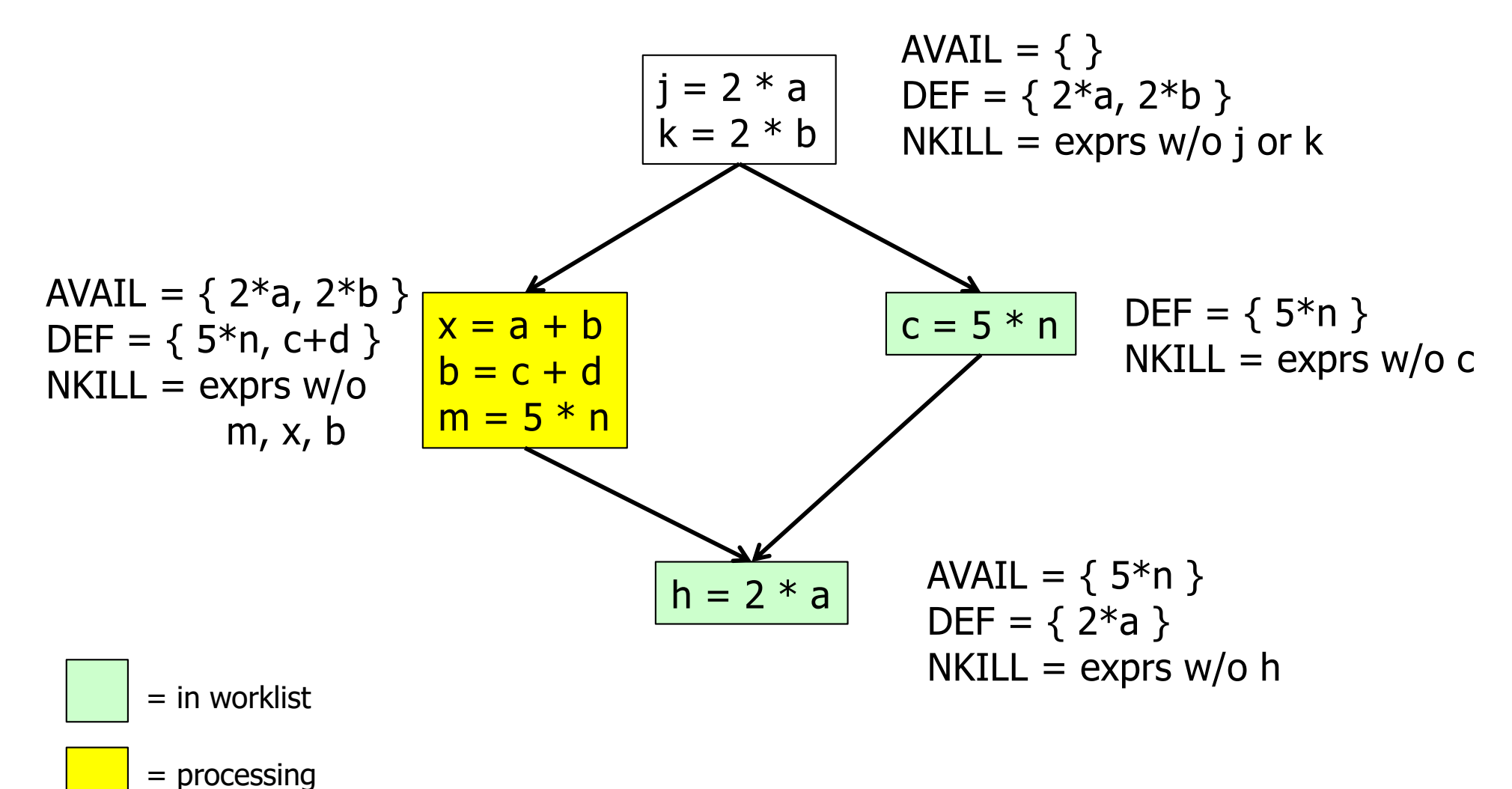

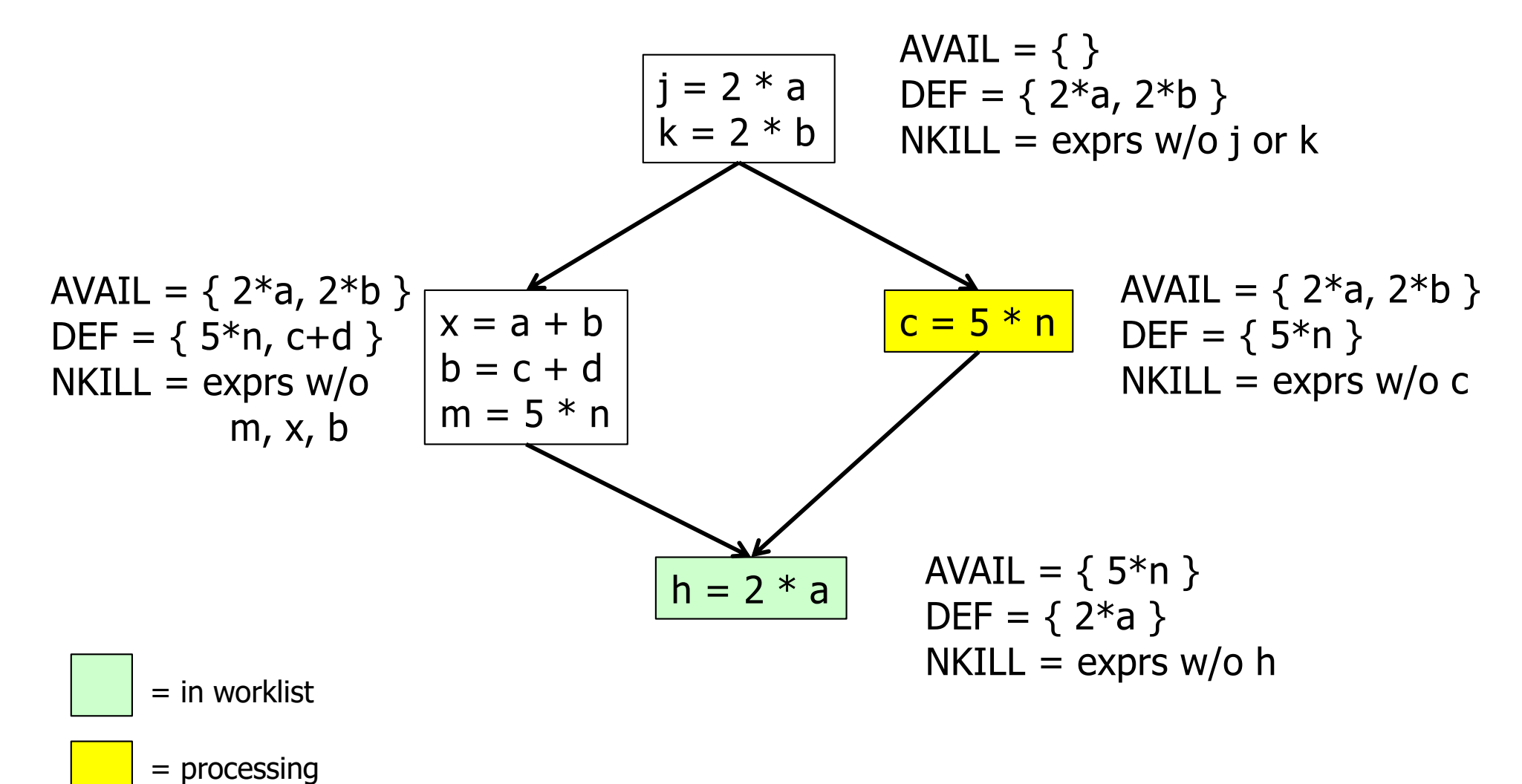

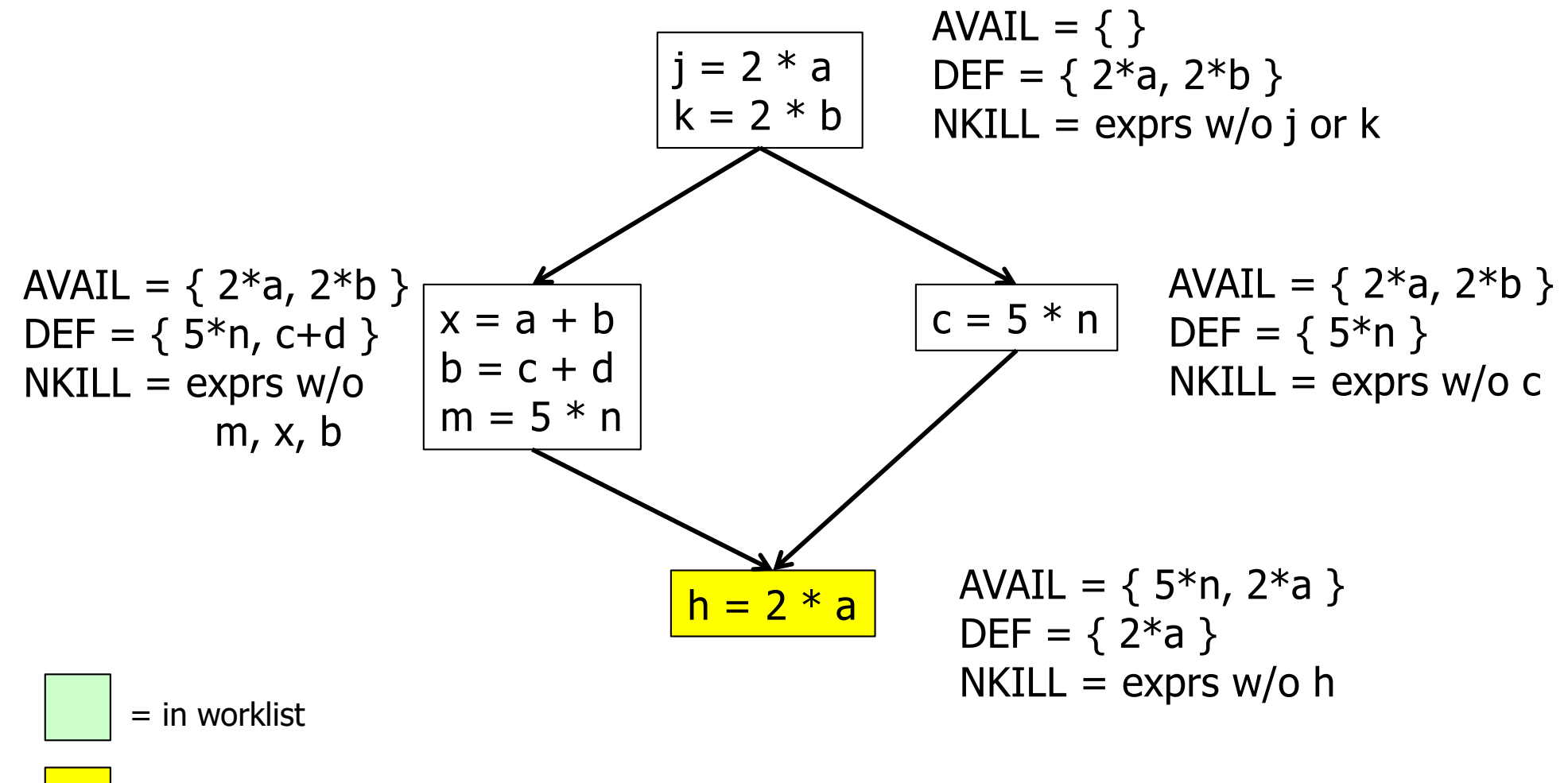

 $AVAIL(b) = \bigcap_{x \in \text{preds}(b)} (DEF(x) \cup (AVAIL(x) \cap NKILL(x)))$ 

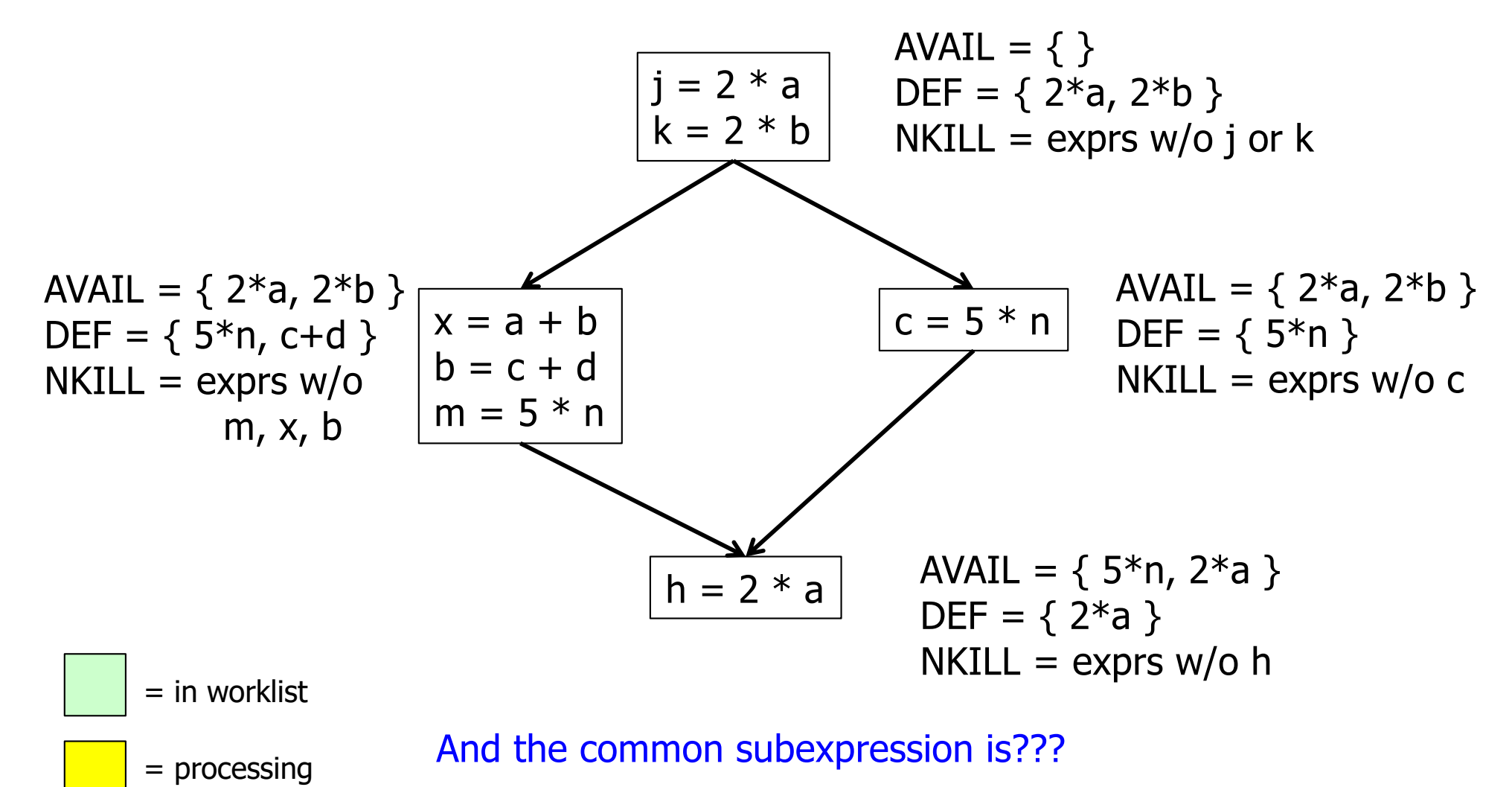

**UW CSE P 501 Autumn 2021** 

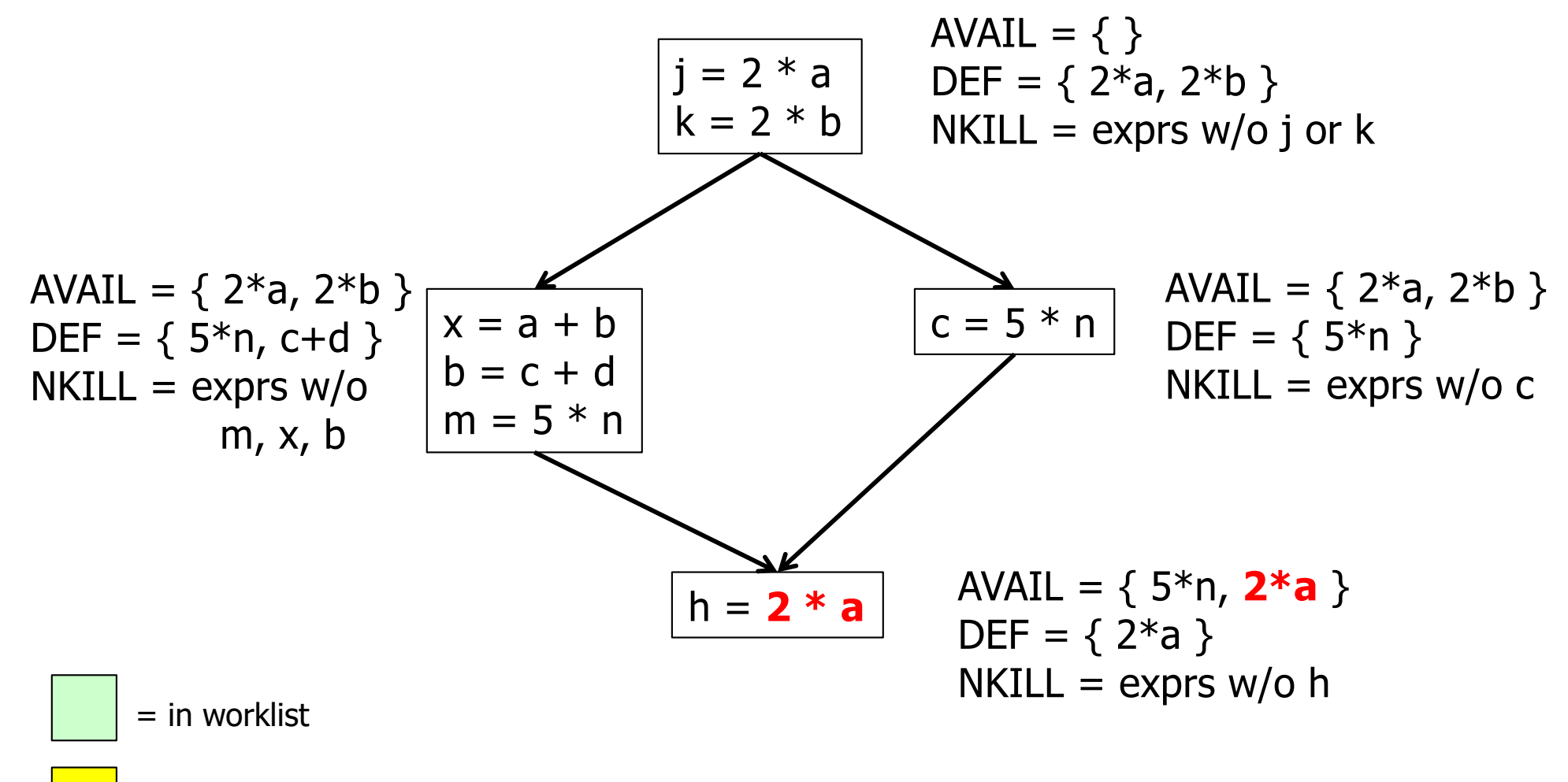

# Comparing Algorithms

- LVN Local Value Numbering
- SVN Superlocal Value Numbering
- DVN Dominator-based Value Numbering
- GRE Global Redundancy Elimination

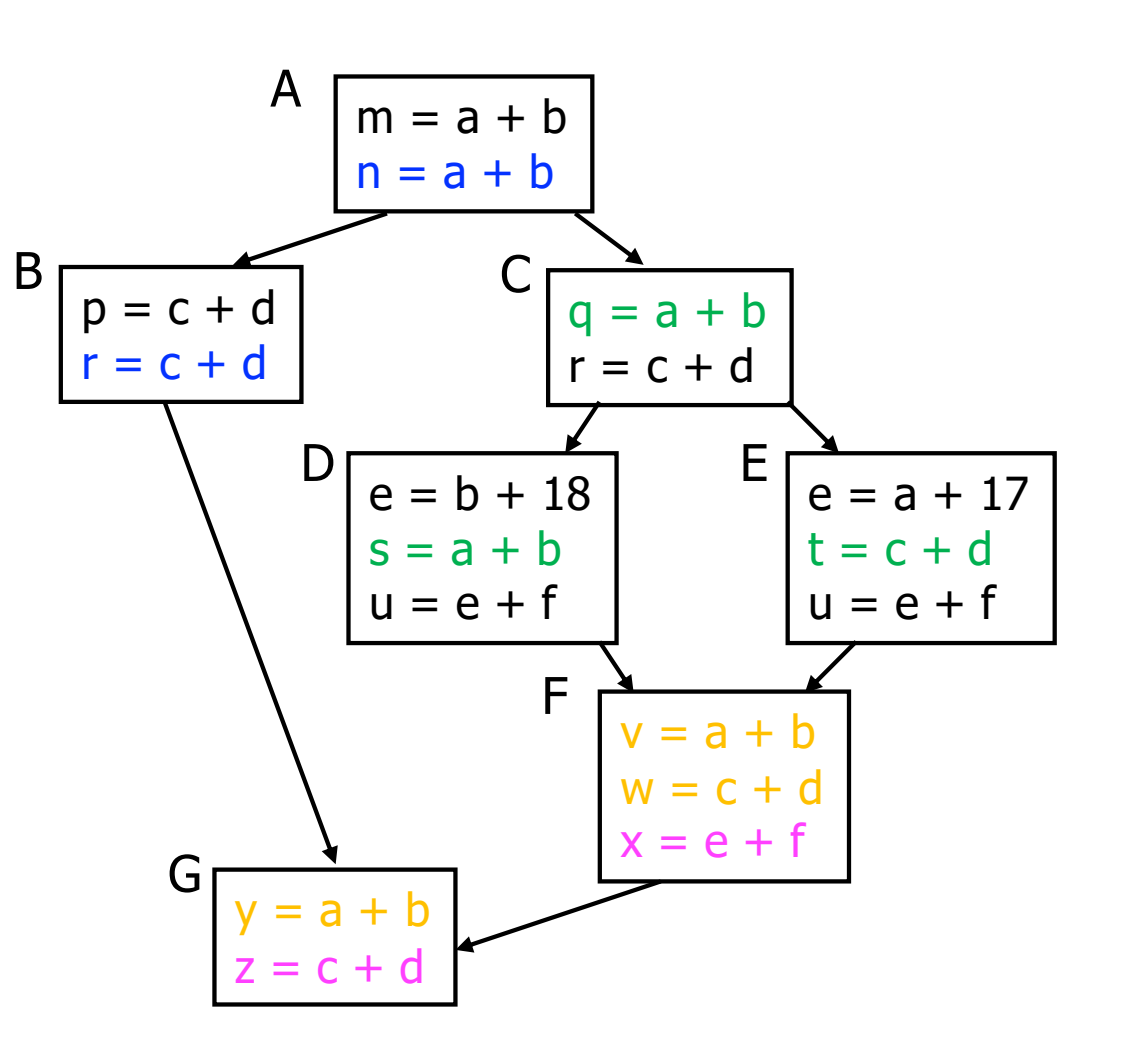

# Comparing Algorithms (2)

- LVN => SVN => DVN form a strict hierarchy later algorithms find a superset of previous information
- Global RE finds a somewhat different set
	- Discovers e+f in F (computed in both D and E)
	- Misses identical values if they have different names (e.g.,  $a+b$  and  $c+d$  when  $a=c$  and  $b=d$ )
		- Value Numbering catches this

# Scope of Analysis

- Larger context (EBBs, regions, global, interprocedural) sometimes helps
	- More opportunities for optimizations
- But not always
	- Introduces uncertainties about flow of control
	- Usually only allows weaker analysis
	- Sometimes has unwanted side effects
		- Can create additional pressure on registers, for example

### Dataflow analysis

- Available expressions are an example of a *dataflow analysis* problem
- Many similar problems can be expressed in a similar framework
- Only the first part of the story once we've discovered facts, we then need to use them to improve code

# Characterizing Dataflow Analysis

• All of these algorithms involve sets of facts about each basic block b

IN(b) – facts true on entry to b

OUT(b) – facts true on exit from b

GEN(b) – facts created and not killed in b

KILL(b) – facts killed in b

- These are related by the equation  $OUT(b) = GEN(b) \cup (IN(b) - KILL(b))$ 
	- Solve this iteratively for all blocks
	- Sometimes information propagates forward; sometimes backward

# Dataflow Analysis (1)

- A collection of techniques for compile-time reasoning about run-time values
- Almost always involves building a graph
	- Trivial for basic blocks
	- Control-flow graph or derivative for global problems
	- Call graph or derivative for whole-program problems

# Dataflow Analysis (2)

- Usually formulated as a set of *simultaneous equations* (dataflow problem)
	- Sets attached to nodes and edges
	- Need a lattice (or semilattice) to describe values
		- In particular, has an appropriate operator to combine values and an appropriate "bottom" or minimal value

# Dataflow Analysis (3)

- Desired solution is usually a *meet over all paths* (MOP) solution
	- "What is true on every path from entry"
	- "What can happen on any path from entry"
	- Usually relates to safety of optimization

# Dataflow Analysis (4)

- Limitations
	- Precision "up to symbolic execution"
		- Assumes all paths taken
	- Sometimes cannot afford to compute full solution
	- Arrays classic analysis treats each array as a single fact
	- Pointers difficult, expensive to analyze
		- Imprecision rapidly adds up
		- But gotta do it to effectively optimize things like C/C++
- For scalar values we can quickly solve simple problems

## Example:Live Variable Analysis

- A variable *v* is *live* at point *p* iff there is *any* path from *p* to a use of *v* along which *v* is not redefined
- Some uses:
	- Register allocation only live variables need a register
	- Eliminating useless stores if variable not live at store, then stored variable will never be used
	- Detecting uses of uninitialized variables if live at declaration (before initialization) then it might be used uninitialized
	- Improve SSA construction only need Φ-function for variables that are live in a block (later)

#### Liveness Analysis Sets

- For each block b, define
	- use[*b*] = variable used in *b* before any def
	- def[*b*] = variable defined in *b* & not killed
	- in[*b*] = variables live on entry to *b*
	- out[*b*] = variables live on exit from *b*

### **Equations for Live Variables**

- Given the preceding definitions, we have  $\text{in}[b] = \text{use}[b] \cup (\text{out}[b] - \text{def}[b])$  $out[b] = \cup_{s \in succ[b]} inf[s]$
- Algorithm
	- $-$  Set in[b] = out[b] =  $\varnothing$
	- Update in, out until no change

# Example (1 stmt per block)

Code  $a := 0$  $L: b := a + 1$  $c := c + b$  $a := b * 2$ if  $a < N$  goto L return c

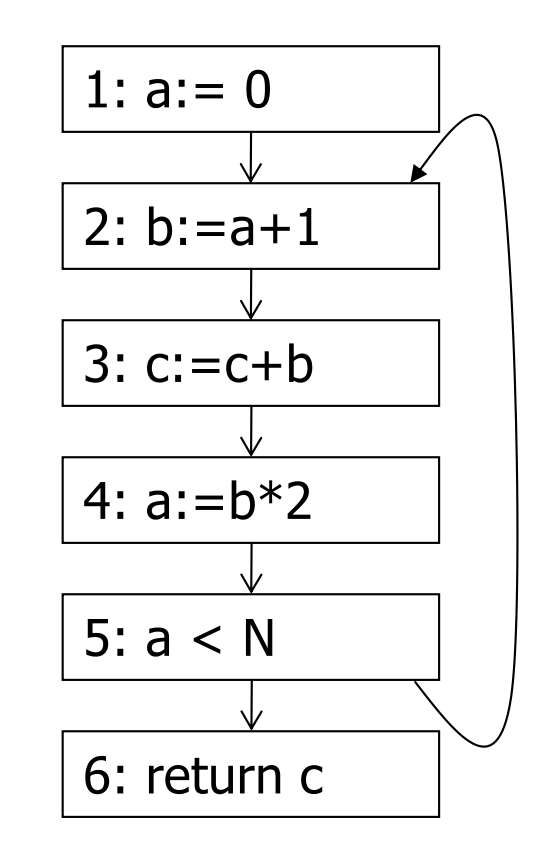

 $in[b] = use[b] \cup (out[b] - def[b])$  $out[b] = \cup_{s \in succ[b]} in[s]$ 

## Calculation

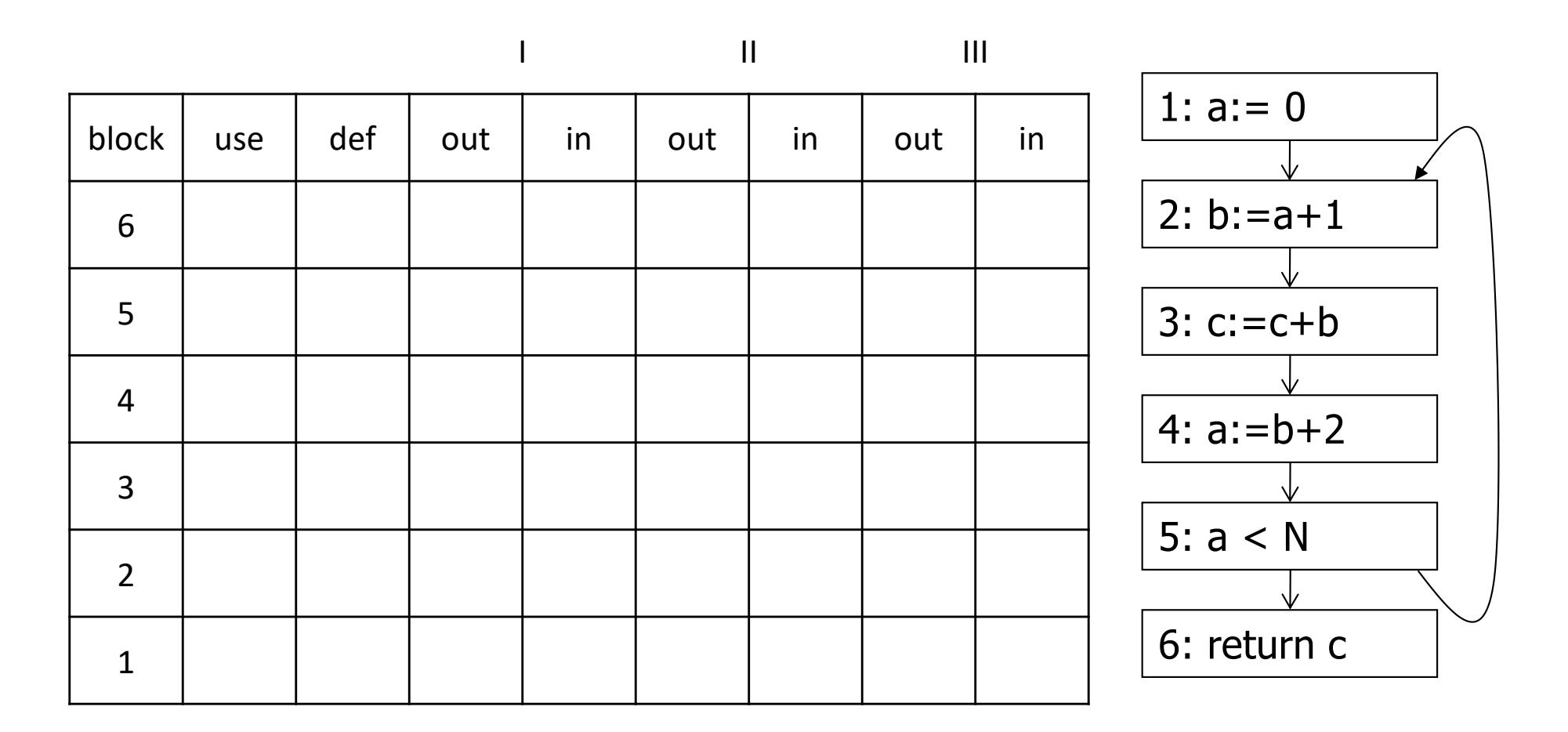

 $in[b] = use[b] \cup (out[b] - def[b])$  $out[b] = \cup_{s \in succ[b]} in[s]$ 

## Calculation

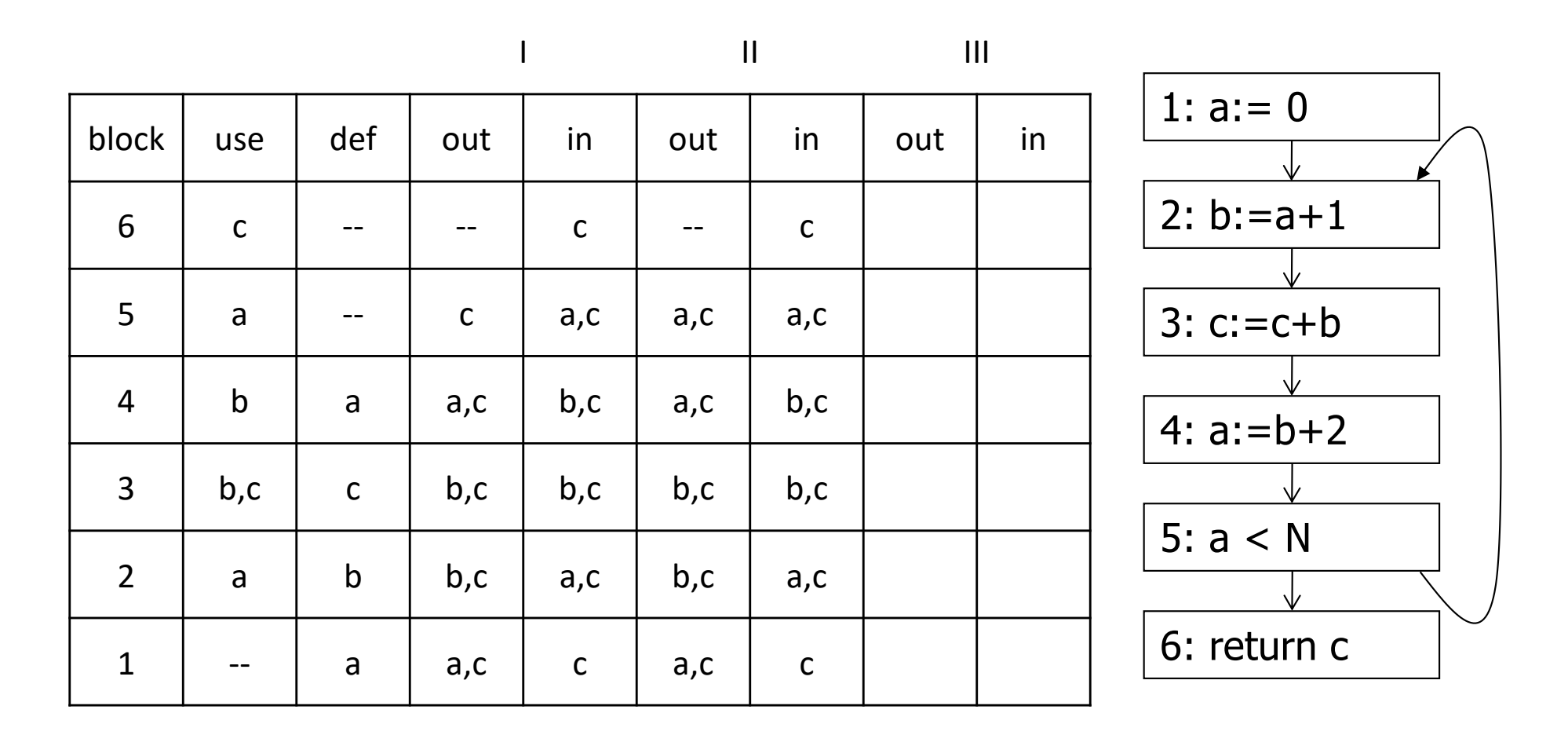

 $in[b] = use[b] \cup (out[b] - def[b])$  $out[b] = \cup_{s \in succ[b]} in[s]$ 

## Equations for Live Variables v2

- Many problems have more than one formulation. For example, Live Variables...
- Sets
	- USED(b) variables used in b before being defined in b
	- $-$  NOTDEF(b) variables not defined in b
	- $-$  LIVE(b) variables live on *exit* from b
- Equation

 $LIVE(b) = \bigcup_{s \in succ(b)} USED(s) \cup (LIVE(s) \cap NOTE(F(s))$ 

## Efficiency of Dataflow Analysis

- The algorithms eventually terminate, but the expected time needed can be reduced by picking a good order to visit nodes in the CFG
	- Forward problems reverse postorder
	- Backward problems postorder

# Example: Reaching Definitions

- A definition *d* of some variable *v reaches* operation *i* iff *i* reads the value of *v* and there is a path from *d* to *i* that does not define *v*
- Uses
	- Find all of the possible definition points for a variable in an expression

# **Equations for Reaching Definitions**

- Sets  $\bullet$ 
	- $-$  DEFOUT(b) set of definitions in b that reach the end of b (i.e., not subsequently redefined in b)
	- SURVIVED(b) set of all definitions not obscured by a definition in b
	- $-$  REACHES(b) set of definitions that reach b
- Equation  $\bullet$

 $REACHES(b) = \bigcup_{p \in \text{preds}(b)} \text{DEFOUT}(p) \cup$  $(REACHES(p) \cap SURVIVED(p))$ 

#### Example: Very Busy Expressions

- An expression *e* is considered *very busy* at some point *p* if *e* is evaluated and used along every path that leaves *p*, and evaluating *e* at *p* would produce the same result as evaluating it at the original locations
- Uses
	- Code hoisting move *e* to *p* (reduces code size; no effect on execution time)

#### **Equations for Very Busy Expressions**

- Sets
	- USED(b) expressions used in b before they are killed
	- KILLED(b) expressions redefined in b before they are used
	- VERYBUSY(b) expressions very busy on exit from b
- Equation

 $VERYBUSY(b) = \bigcap_{s \in succ(b)} \text{USED}(s) \cup$  $(VERYBUSY(s) - KILLED(s))$ 

# **Using Dataflow Information**

• A few examples of possible transformations...

## Classic Common-Subexpression Elimination (CSE)

- In a statement s: *z* := *x* op *y*, if *x* op *y* is *available* at s then it need not be recomputed
- Analysis: compute *reaching expressions* i.e., statements n: *v* := *x* op *y* such that the path from n to s does not compute *x* op *y* or define *x* or *y*

# Classic CSE Transformation

- If x op y is defined at n and reaches s
	- Create new temporary *ti*
	- Rewrite n: *v* := *x* op *y* as

```
n: t_i := x op yn': v := t_i
```
– Rewrite statement s: *z* := *x* op *y* to be

s:  $z := t_i$ 

– (Rely on copy propagation to remove extra assignments that are not really needed)

#### Revisiting Example (w/small change)

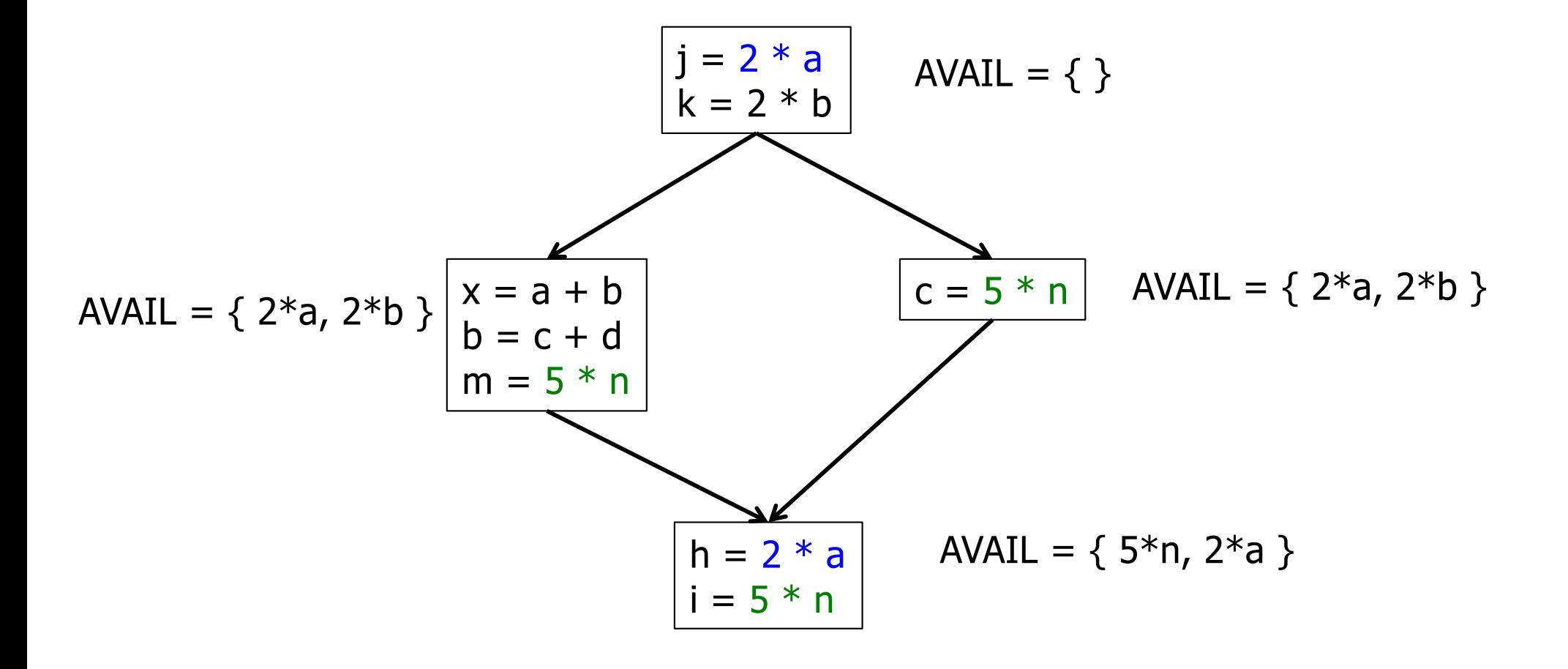

#### Revisiting Example (w/small change)

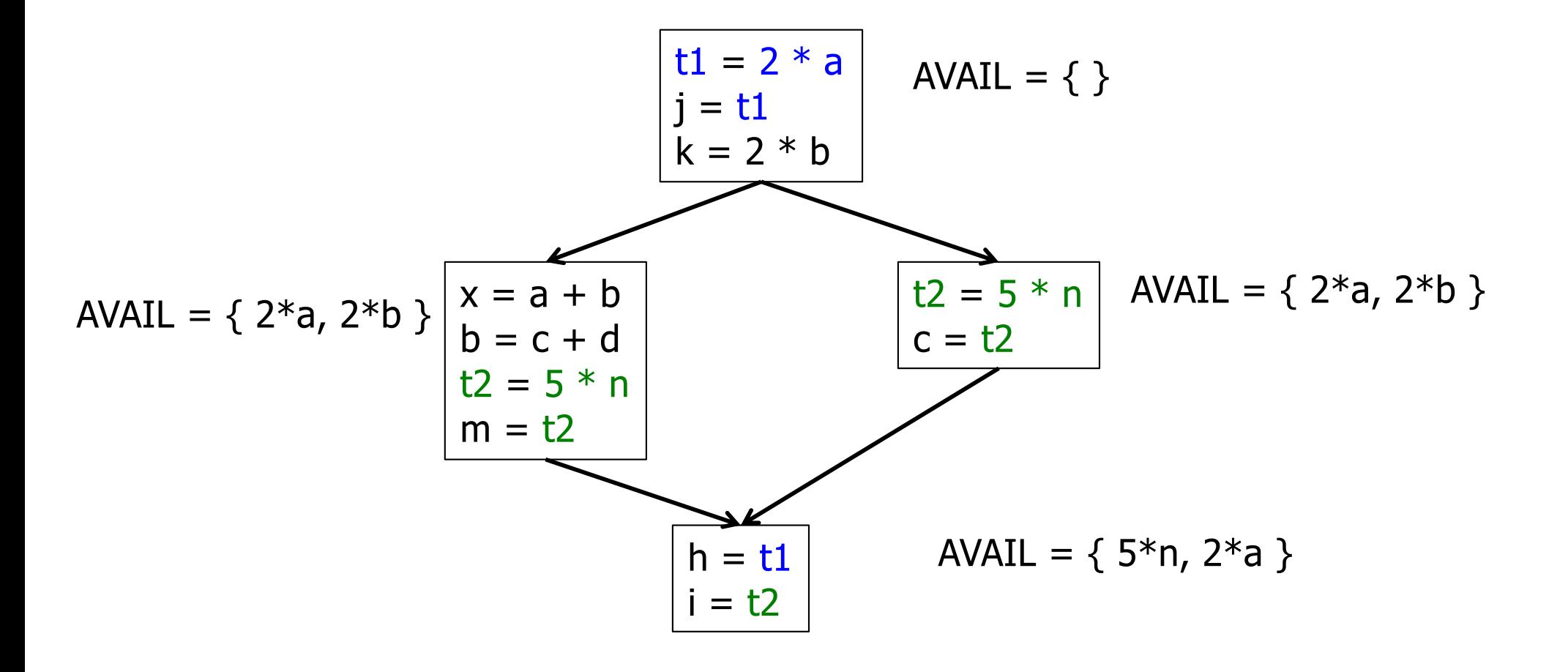

#### Then Apply Very Busy…

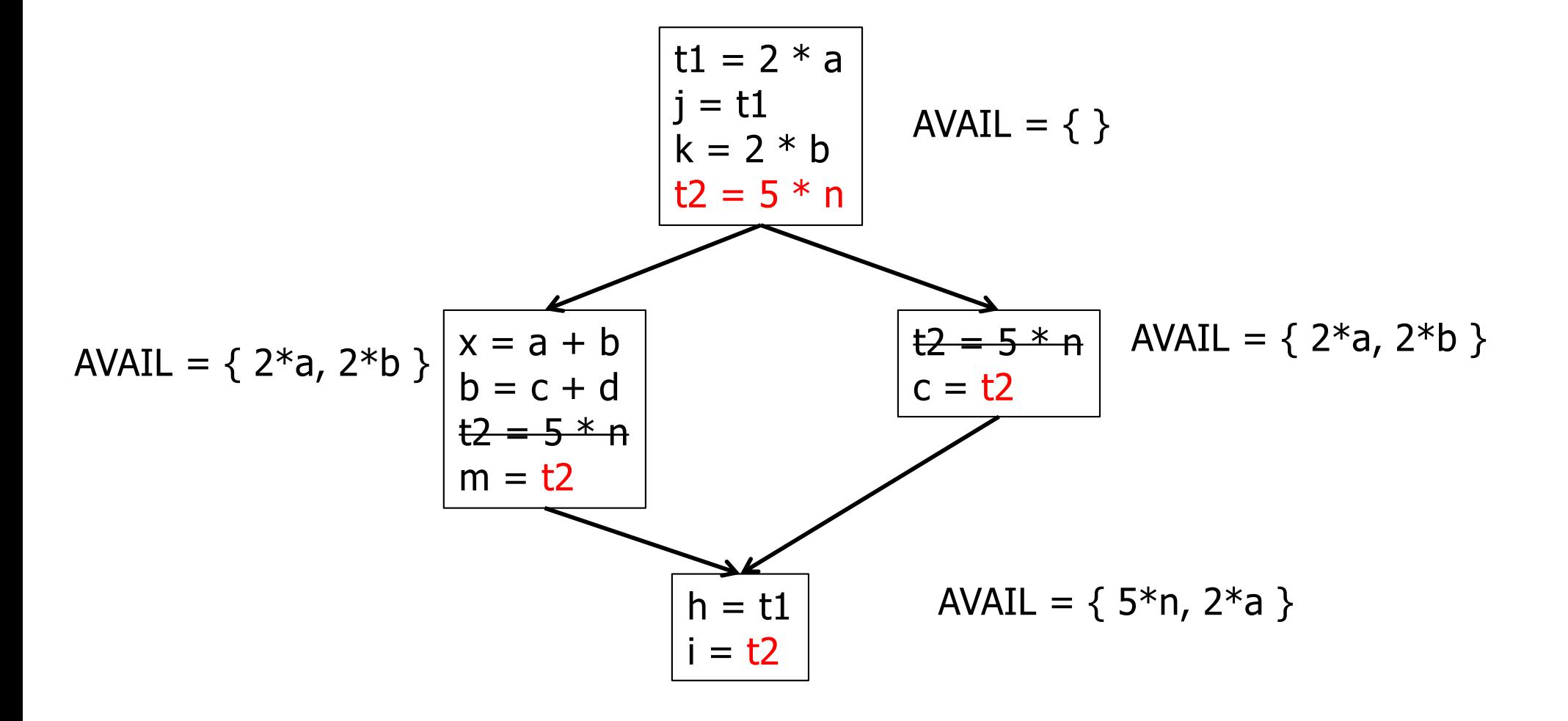

## Constant Propagation

- Suppose we have
	- Statement d: *t* := *c*, where *c* is constant
	- Statement n that uses *t*
- If d reaches n and no other definitions of *t* reach n, then rewrite n to use *c* instead of *t*

# Copy Propagation

- Similar to constant propagation
- Setup:
	- Statement d: *t* := *z*
	- Statement n uses *t*
- If d reaches n and no other definition of *t* reaches n, and there is no definition of *z* on any path from d to n, then rewrite n to use *z* instead of *t*
	- Recall that this can help remove dead assignments

# Copy Propagation Tradeoffs

- Downside is that this can increase the lifetime of variable *z* and increase need for registers or memory traffic
- But it can expose other optimizations, e.g.,

$$
a := y + z
$$

- $u := y$
- c :=  $u + z$  // copy propagation makes this  $y + z$
- After copy propagation we can recognize the common subexpression

## Dead Code Elimination

• If we have an instruction

s: *a* := *b* op *c*

and *a* is not live-out after s, then s can be eliminated

- Provided it has no implicit side effects that are visible (output, exceptions, etc.)
	- If *b* or *c* are function calls, they have to be assumed to have unknown side effects unless the compiler can prove otherwise

#### Aliases

- A variable or memory location may have multiple names or *aliases* 
	- Call-by-reference parameters
	- Variables whose address is taken (&x)
	- Expressions that dereference pointers  $(p.x, *p)$
	- Expressions involving subscripts (a[i])
	- Variables in nested scopes

## Aliases vs Optimizations

• Example:

$$
p.x := 5; q.x := 7; a := p.x;
$$

- Does reaching definition analysis show that the definition of p.x reaches a?
- (Or: do p and q refer to the same variable/object?)
- (Or: *can* p and q refer to the same thing?)

# Aliases vs Optimizations

• Example

```
int f(int *p, int *q) {
 *p = 1; *q = 2;return *p;
}
```
- How do we account for the possibility that p and q might refer to the same thing?
- Safe approximation: since it's possible, assume it is true (but rules out a lot)
	- C programmers can use "restrict" to indicate no other pointer is an alias for this one

# Types and Aliases (1)

- In Java, ML, MiniJava, and others, if two variables have incompatible types they cannot be names for the same location
	- Also helps that programmer cannot create arbitrary pointers to storage in these languages

# Types and Aliases (2)

- Strategy: Divide memory locations into *alias classes* based on type information (every type, array, record field is a class)
- Implication: need to propagate type information from the semantics pass to optimizer
	- Not normally true of a minimally typed IR
- Items in different alias classes cannot refer to each other

# Aliases and Flow Analysis

- Idea: Base alias classes on points where a value is created
	- Every new/malloc and each local or global variable whose address is taken is an alias class
	- Pointers can refer to values in multiple alias classes (so each memory reference is to a set of alias classes)
	- Use to calculate "may alias" information (e.g., *p* "may alias" *q* at program point s)

# Using "may-alias" information

- Treat each alias class as a "variable" in dataflow analysis problems
- Example: framework for available expressions

```
– Given statement s: M[a]:=b,
   gen[s] = \{\}kill[s] = { M[x] | a may alias x at s }
```
### May-Alias Analysis

- Without alias analysis, #2 kills M[t] since x and t might be related
- If analysis determines that "x may-alias t" is false, M[t] is still available at #3; can eliminate the common subexpression and use copy propagation
- Code
	- 1:  $u := M[t]$
	- 2:  $M[x] := r$
	- $3: w := M[t]$
	- 4:  $b := u+w$

#### Where are we now?

- Dataflow analysis is the core of classical optimizations
	- Although not the only possible story
- Still to explore:
	- Discovering and optimizing loops
	- SSA Static Single Assignment form